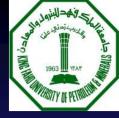

### **COURSE INTRODUCTION**

### CEM 549

# Construction Management Information Systems (CEM 549)

BY

MOHAMMED JALALUDDIN LECTURER

CONSTRUCTION ENGINEERING & MANAGEMENT DEPT SEPTEMBER 9/2006

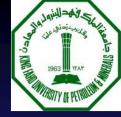

# CEM 549 Overview

- Syllabus
- Course description
- Course objectives
- Text
- Software
- Contact information

- Course Website
- Grading plan
- Class participation / feedback
- Term projects
- Examinations

## **ABOUT ME**

# Mr. Mohammed Jalaluddin Construction Management Information Systems (CEM 549)

### **Contact Information & Class Timings**

**INSTRUCTOR**: Mr. Mohammed Jalaluddin

860-1623 (Day)

860-5221 (Evening)

Email: jalals@kfupm.edu.sa

**OFFICE HOURS**: Office at 331Building 19

Saturday 12:30 P.M. – 2:30 P.M.

Monday 12:30 P.M. – 2:30 P.M

After class and by appointment

TIME & PLACE: Saturday and Monday

8:00 - 9:15 PM

Room 450 Building 19.

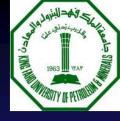

## **AGENDA**

# CEM 549: Construction Management Information Systems

- 1. What are the aims & objectives of the course
- 2. What will be covered in this course?
- 3. What is the importance of this course?
- 4. What is expected to be successful in course?

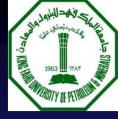

## Text

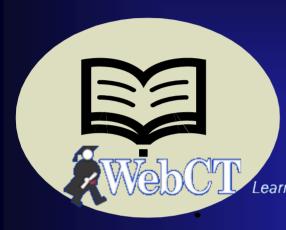

There are no required textbooks

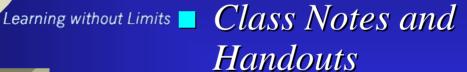

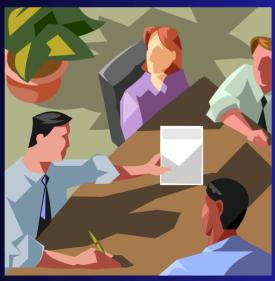

Course material will be made available through the WEBCT web site.

# Software –

- Timberline
- Primavera
- BSD Perspective Specification software
- Expedition
- Contract Document :EF
- Excel/MS Access/SQL

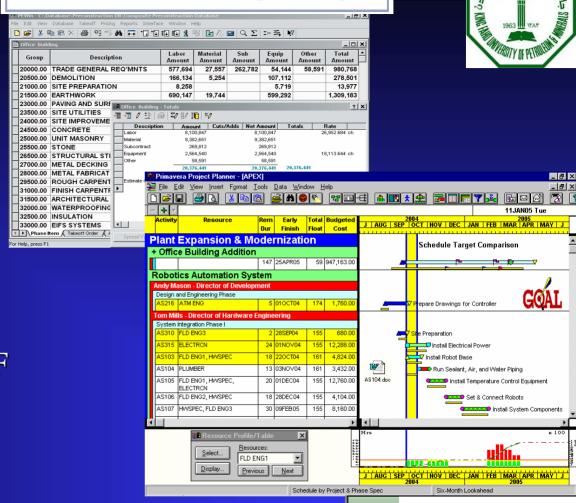

TIMBERLINE OFFICE

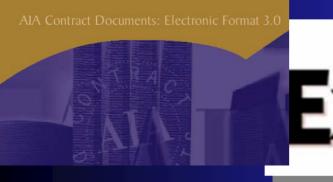

Expedition Complete Project Control

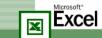

Microsoft Office XP

This product is licensed to:

KFUPM 54185-640-0000025-17148

Copyright© Microsoft Corporation 1985-2001. All rights reserved. This program is protected by US and international copyright laws as described in Help About.

### Course Aims & Objectives

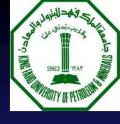

- At the completion of this course, the student will:
  - To provide an overview of the information systems and computer tools and their role in the field of construction
  - To provide an Understanding of the basic concepts of IT. identify, describe, and discuss the types of Information systems in general.
  - To provide knowledge of computer application in construction Estimation, Planning & Scheduling, in contract administration, specification etc
  - To study and practice the Computerized Information system development process through an application development term project and to survey available options for developing computer solutions to civil engineering problems
  - To gain an understanding of the Future directions in computerized construction Systems such as e-construction, e-procurement, virtual realty etc

# Course Organization:

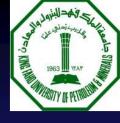

The course is divided into major subject areas:

### PART - A: Design of computerized Management

**Information System** 

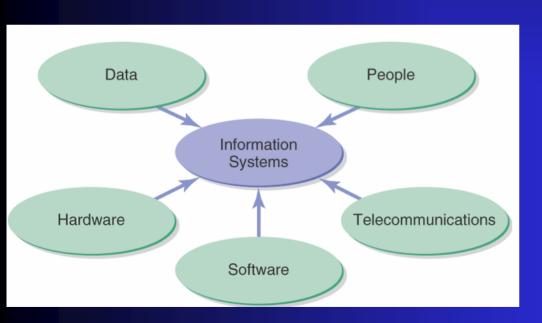

Definition of Information system Key Components of Information system

History of Information Systems
Major Types of Information systems:
Transaction Processing systems
(TPS)

Management information systems (MIS),

Decision Support Systems (DSS), Executive Support Systems (ESS), Expert Systems etc Systems from a functional perspective

# Course Organization:

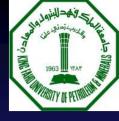

The course is divided into major subject areas:

## PART - A: Design of computerized Management Information System

#### Consult Mode proposed scraper is tandem scraper Load Knowledgebase was derived from Volunteer Data rule 6 Start Query if mass excavation is yes and maneuverability is adequate **Examine Conclusions** and rock sizes in the band "30-45" cm Continue or "< 30 cm" What if and underfoot conditions in the excavating Reset Data area are good or bad and underfoot conditions in the hauling area Load / save data are good or bad Exit System and the underfoot conditions in the dumping Command area are bad then proposed scraper is tandem scraper Esc proceed | F2 print | C chart | Cursor Keys scroll display |

Design of Computer Based
Information Systems
Overview of Decision Support
Systems (DSS),
Characteristics of DSS
Comparison of DSS and MIS,
Components of DSS
MIS,components,characterisites
Input/Output
Management information systems

(MIS),

### **PART - B: Information Technology and Construction Industry**

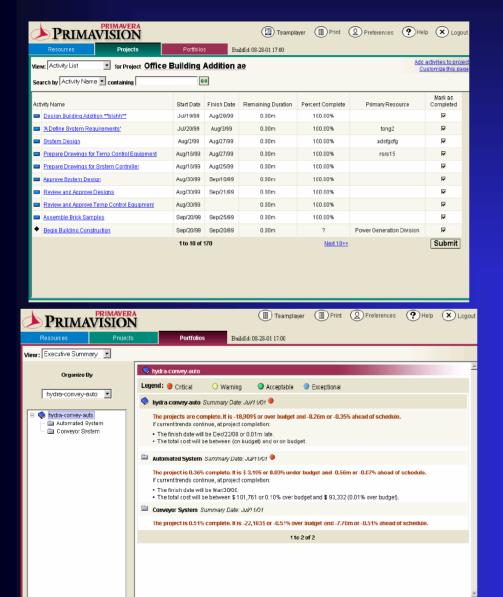

- ✓ Case Studies
- ✓ Overview of the Emerging Computer applications in construction industry:
- ✓ Computer applications in Planning & scheduling,
- ✓ Computer applications in construction Estimation
- ✓ Computer applications in contract administration and specification etc.

# Course Organization:

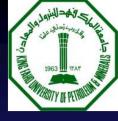

The course is divided into major subject areas:

### **PART - C: Information and Databases**

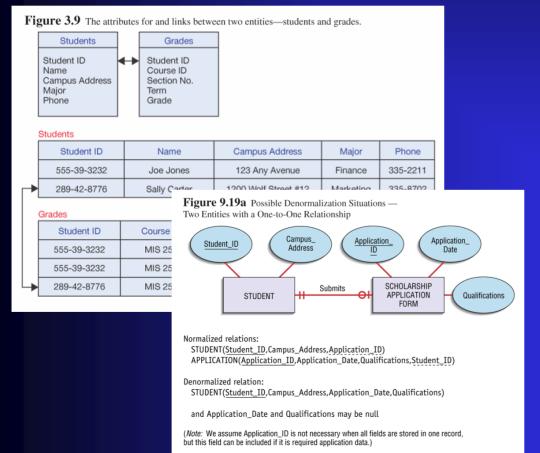

#### Information and Database

- Data Management
- Data Modeling and Database Models
- Database Management systems, Entity-Relationships
   "DBMS in Construction Industry, Case studies"

# PART - D: Computer application in estimating, planning and scheduling, etc

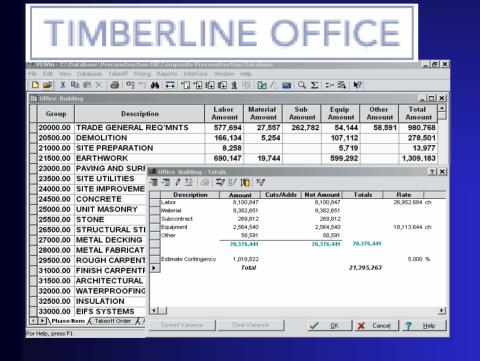

Hands on sessions with computer software such as Timberline, Primavera, Computer applications in contract administration, specification etc.

This part will have lab exercise and computer lab

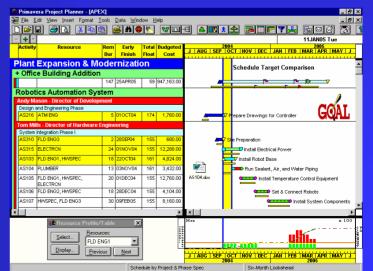

PART - D: Computer application in estimating, planni

and scheduling, etc

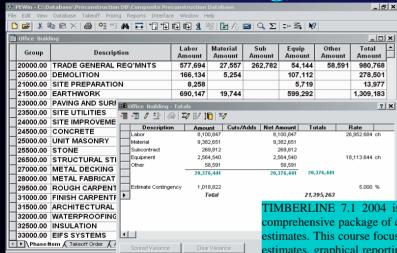

TIMBERLINE OFFICE

TIMBERLINE 7.1 2004 is a computerized cost estimating software package for building estimates for construction projects. It has comprehensive package of cutting-edge estimating tools. Timberline Estimating Standard makes it easy to create, analyze and fine-tune your estimates. This course focuses on creating new estimates using Timberline software, takeoff methods (quick, item and assembly), modifying estimates, graphical reporting and database development. This course teaches you how to set up resources, crews, labor and equipment rate tables. WBS codes, WBS libraries and estimate adjustments A comprehensive workbook and duplicate files of course work are provided for future reference. Hands-on computer lab time combined with lecture will ensure a good foundation for the software.

#### **COURSE OUTLINE**

The following topics are thoroughly covered in this course:

- Review of fundamentals in cost aspects of construction,
- Introduction to TIMBERLINE 7.1 2004 and basic fundamentals of computerized estimating
- Setting Up an Estimate & Performing Quick Takeoff (Setting Up a New Estimate, Building Your Estimate, Working with the Spreadsheet)
- Performing Item Takeoff & Working with Estimate Tools (Assembly Takeoff, Using Assembly Takeoff Building More Assemblies)
- Manipulating Estimates and Creating Reports (Revising Your Estimate, Working with Your Estimate, Printing Reports, Experimenting with Report Options)
- Database structure and customization (Setting Up the Database, Creating Phases and Addons)

# PART - E: Future directions in computerized construction systems

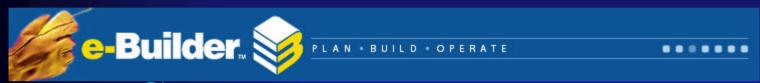

# eConstruct

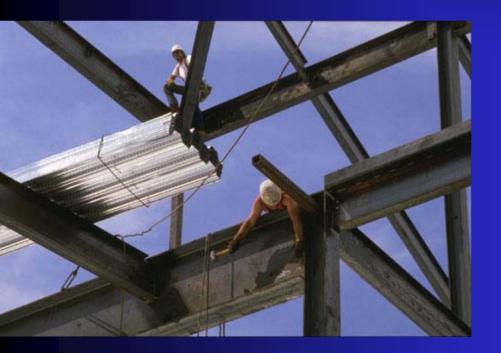

Overview of E-Construction, e-Procurement, Project Websites-Tendering

Project Collaboration, Extranets, ,Building Information Modeling, Integrated building models, Integrated project databases and Integrated Teams,

e-project managem Virtual reality etc

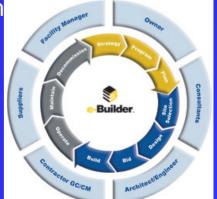

### **PART - E: E-commerce /E-construction**

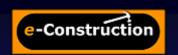

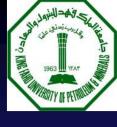

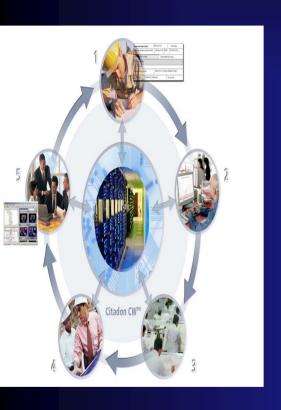

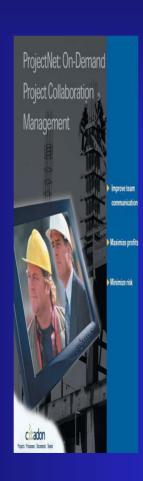

E-construction for the
architecture/
engineering/
construction industry
Internet-enabled econstruction processes
and systems

E-construction technologies investigated include Web and Internet fundamentals, Web portals, .

# AND THE PRIMITION OF PRIMITION OF PRIMITION

# PART E: Virtual Reality Application

### Construction

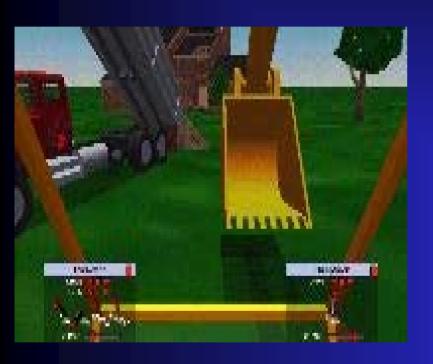

Virtual Reality application in Construction

VR Features
VRML
VRML structure
Case Studies

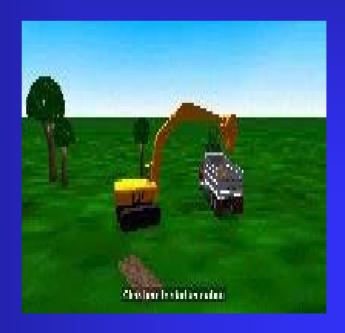

# Attendance and Participation:

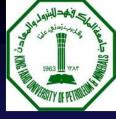

### **Attendance and Participation:**

Regular class attendance is compulsory and missing classes will lower the component of the grade. Students are expected to attend all lectures, participate in the class discussion and submit all assignments on time.

### **Article Presentation:**

Each student will present and prepare summary of journal article related to computer application in construction. With the approval of the instructor, the student will choose the journal article. Specific requirements will be distributed and discussed in class later.

# Term Project:

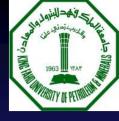

### **PART F: Term Project:**

With the approval of the instructor, the student will work on term project. The term projects will involve an application analysis and design. Specific term project requirements will be distributed and discussed in class later

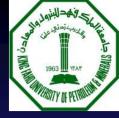

### **GRADING**

Grading policy for this course will be based on the following table.

| Article      | 5 %  |
|--------------|------|
| Presentation |      |
| Midterm      | 30 % |
| Term Project | 30%  |
| Final Exam   | 35%  |

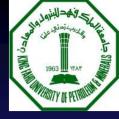

## **SCHEDULE**

| Week | Date          | Lecture                                                                | Remarks              |  |  |  |
|------|---------------|------------------------------------------------------------------------|----------------------|--|--|--|
|      |               |                                                                        |                      |  |  |  |
|      | Sept-6 (W)    | Course Registration & Confirmation                                     |                      |  |  |  |
| 1    | Sept-9 (S)    | Course Introduction                                                    |                      |  |  |  |
| •    | Sept-11 (M)   | Definition of Information system, Key Components of Information system |                      |  |  |  |
|      | Sept-11 (IVI) | Major Types of Information systems, TPS,DSS,Expert Ssystems tc         |                      |  |  |  |
|      |               |                                                                        |                      |  |  |  |
| 2    | Sept-16 (S)   | Design of Computer Based Information Systems                           |                      |  |  |  |
|      | Sept-18(M)    | Overview of DSS, MIS, components, characterisitcs, Input/Output        |                      |  |  |  |
|      | 3ept-10(ivi)  |                                                                        |                      |  |  |  |
|      | Sept-23(S)    | Information and Database                                               |                      |  |  |  |
|      | Sept-25 (M)   | Data Management                                                        |                      |  |  |  |
|      |               | Data Modelling and Database Models                                     |                      |  |  |  |
| 3    |               | Database Management systems, Entity-Relationships                      |                      |  |  |  |
|      |               | DBMS in Construction Industry, Case studies                            |                      |  |  |  |
|      |               | DEMIS III CONSTITUCION MODESTI, CARRO SELLIES                          |                      |  |  |  |
|      |               |                                                                        |                      |  |  |  |
|      |               |                                                                        |                      |  |  |  |
|      | Sept 30 (S)   | Spreadsheet Programming                                                | Submit Artcile Topic |  |  |  |
|      | Oct-2(M)      | Excel Handon Lab sessions                                              | Discuss Term Project |  |  |  |
| 4    |               | Advance Feautres of Excel                                              |                      |  |  |  |
|      |               | Excel Solver                                                           |                      |  |  |  |
|      |               | Database Functions within excel                                        |                      |  |  |  |

# SCHEDULE

# contd

|    | Oct-7(S)   | Overview of Systems Development Lifecycle                                      |                      |
|----|------------|--------------------------------------------------------------------------------|----------------------|
| 5  | Oct-9 (M)  | System Design,                                                                 |                      |
| 9  |            | Systems Implementation                                                         |                      |
|    |            | System Maintenance and Review                                                  |                      |
|    | Oct 12- 27 | Id al-Fitr Vacation                                                            |                      |
|    | Oct-28 (S) | MAJOR                                                                          | MAJOR                |
| 6  | Oct-30 (M) | Article Presentation                                                           | Article Presentation |
| 6  |            |                                                                                |                      |
|    |            |                                                                                |                      |
|    |            |                                                                                |                      |
|    | Nov -4 (S) | Article Presentation                                                           |                      |
| 7  | Nov -6 (M) | Article Presentation                                                           |                      |
|    |            |                                                                                |                      |
|    |            |                                                                                |                      |
|    | Nov-11(S)  | Hands on sessions with computer software:Timberline,                           |                      |
| 8  | Nov-13(M)  | Introduction to TIMBERLINE 7.1 2004 and basic fundamentals                     |                      |
|    |            |                                                                                |                      |
|    |            |                                                                                |                      |
|    | Nov-18(S)  | Setting Up an Estimate & Performing Quick Takeoff                              | Timberline           |
| 9  | Nov-20(M)  | Setting Up a New Estimate, Building Your Estimate, Working with the Spreadshe- |                      |
|    |            |                                                                                |                      |
|    |            |                                                                                |                      |
|    |            |                                                                                |                      |
| 10 | Nov-25(S)  | Computer application in Planning & scheduling                                  |                      |
|    | Nov-27(M)  | Hands on Session with Primavera software                                       |                      |
|    |            |                                                                                |                      |
|    |            |                                                                                |                      |
|    |            |                                                                                |                      |

# contd

| Dec-2(S)       | Computer application in Planning & scheduling                                                                   | Primavera                                                                                                    |  |  |  |
|----------------|----------------------------------------------------------------------------------------------------|----------------------------------------------------------------------------------------------------|--|--|--|
| Dec-4(M)       | Hands on Session with Primavera software                                                                        |                                                                                                    |  |  |  |
|                |                                                                                                    |                                                                                                    |  |  |  |
|                |                                                                                                    |                                                                                                    |  |  |  |
|                |                                                                                                    |                                                                                                    |  |  |  |
| Dec-9(S)       | Computer application in Planning & scheduling                                                                   | Primavera                                                                                                    |  |  |  |
| Dec-11(M)      | Hands on Session with Primavera software                                                                        |                                                                                                    |  |  |  |
|                |                                                                                                    |                                                                                                    |  |  |  |
|                |                                                                                                    |                                                                                                    |  |  |  |
| Dog 46(S)      | Computer application in appairs at incomputer to Management                                                     | BSD Perspective                                                                                                    |  |  |  |
|                |                                                                                                    | ·                                                                                                    |  |  |  |
| Dec-18(IVI)    | Computer application in Contract documents                                                                      | Expedition, AIA EF                                                                                                    |  |  |  |
|                |                                                                                                    |                                                                                                    |  |  |  |
| Dog 21 Filon   | Tal Al Adho Vocation                                                                                            |                                                                                                    |  |  |  |
|                |                                                                                                    | - Marian                                                                                                    |  |  |  |
|                |                                                                                                    | citadon                                                                                                    |  |  |  |
| Jan 8 (M)      |                                                                                                    |                                                                                                    |  |  |  |
|                | e-project management, Virtual reality etc                                                                       |                                                                                                    |  |  |  |
|                |                                                                                                    |                                                                                                    |  |  |  |
|                |                                                                                                    |                                                                                                    |  |  |  |
| Jan -15(M)     | 3D/4D CAD Introduction                                                                                          | Term Project Presentations                                                                                                    |  |  |  |
|                |                                                                                                    |                                                                                                    |  |  |  |
|                |                                                                                                    |                                                                                                    |  |  |  |
|                |                                                                                                    |                                                                                                    |  |  |  |
| Jan -20- 3 Jan | Final Examination week                                                                                          |                                                                                                    |  |  |  |
|                |                                                                                                    |                                                                                                    |  |  |  |
|                |                                                                                                    |                                                                                                    |  |  |  |
|                | Dec-4(M)  Dec-9(S)  Dec-11(M)  Dec-16(S)  Dec-18(M)  Dec 21- 5 Jan  Jan 6(S)  Jan 8 (M)  Jan -13(S)  Jan -15(M) | Dec-4(M) Hands on Session with Primavera software  Dec-9(S) Computer application in Planning & scheduling  Dec-11(M) Hands on Session with Primavera software  Dec-16(S) Computer application in specifications, contract Management  Dec-18(M) Computer application in Contract documents  Dec-18(M) E-Construction,e-Tendering,Project Collaboration,  Jan 6(S) E-Construction,e-Tendering,Project Collaboration,  Jan 8 (M) Project websites,  e-project management, Virtual reality etc  Jan -13(S) Building Information Modeling, Integrated building models  Jan -15(M) 3D/4D CAD Introduction |  |  |  |

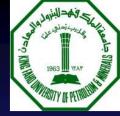

# Summary

- This is about **YOUR** course
- Basics of Information systems concepts for Construction engineering & management
- Work with the team
- Keep up with term project submissions
- Attend classes

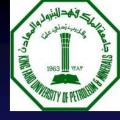

## **THANK YOU**

QUESTIONS

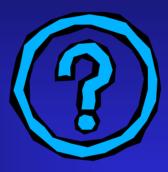